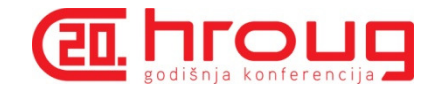

# **Java Stored Procedures - Q & A**

**Josip Pojatina mStart d.o.o. (Agrokor ICT)josip.pojatina@mStart.hr**

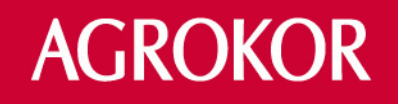

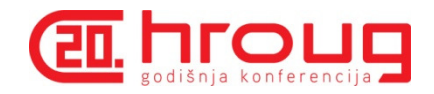

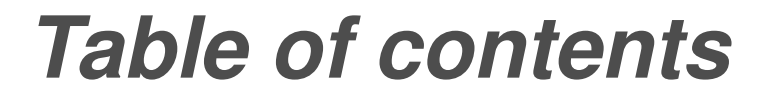

**Introduction**

**JVM version in Oracle Db**

**How to debug Java stored procedures**

**Where to implement Java st. proc.**

**Cases for Java Stored Procedures** 

**Performance tests**

**Demo**

**Q & A**

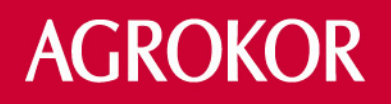

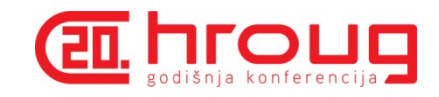

------------

#### **About mStart**

**Agrokor ICT 1.7.2010. changed the name into mStart d.o.o.**

**Operates as an independent company within the Agrokor Group** 

**Main goal is to provide support for 200+ clients**

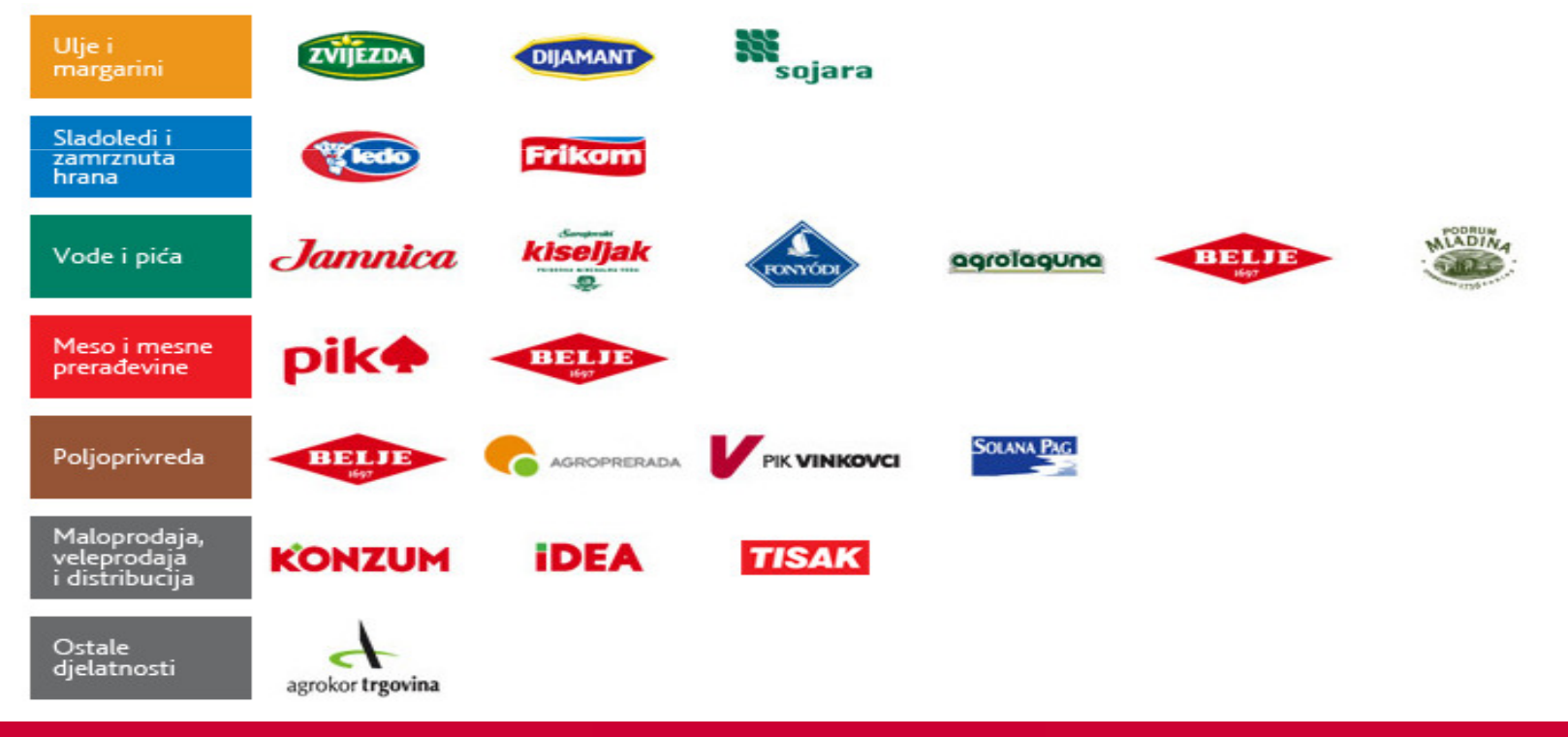

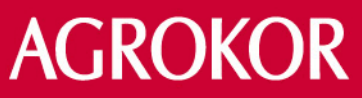

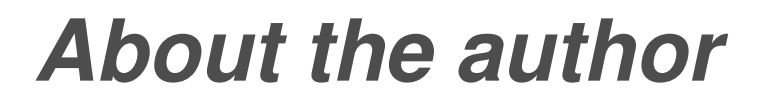

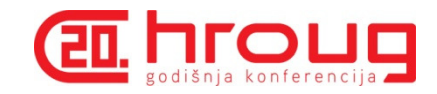

**Architecture/design/optimization/development/administration**

**15+ years with Oracle RDBMS**

**10+ years of experience with optimization of the large sites based on the Oracle technology (Oracle Db, Web Logic, Oracle Service Bus (OSB), Java/JRockit JVM)**

**Red Hat / Oracle Linux, IBM AIX** 

**speciality - Oracle CBO, PL/SQL i Java store procedures**

**Oracle Retail** 

**Oracle eBS**

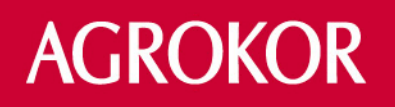

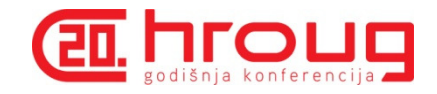

------------

•**What will be covered in this presentation:**

- –**How to load Java stored procedures in Oracle db**
- –**Where to put Java stored procedures in db**
- –**How to debug Java stored procedures**
- –**How to profile Java stored procedures**
- –**When to use Java stored procedures**

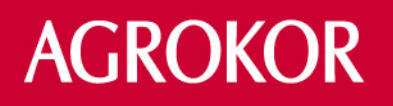

- •**Introduced with Oracle 8i rdbms back in 1999**
- •**Java in Db is running on top heavily customized JVM**
- •**Lag between current standard Java version (Java 8) and Db version**
- **(Java 6 in 12c, possible upgrade to Java 7, Java 5 in 11.2.0.3,**
- **possible upgrade to Java 6 in 11.2.0.4)**
- •**Tightly integrated with Oracle rdbms**
- •**Specific architecture as consequence of tight integration**
- •**Requires knowledge of Oracle (DBA) and Java**
- •**Not widely used as should be due to the required skills**

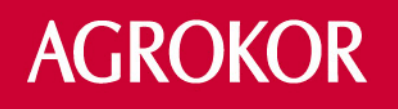

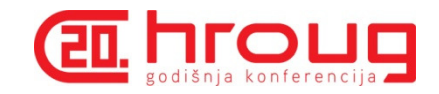

---------------

- •**Code is running on all platforms where Oracle Db is running**
- •**Very robust and scalable**
- •**Sessined based architecture**
- •**Harder to debug than java outside the Db (besides Java knowledge, require DBA skills)**
- •**Java code intergrated with PL/SQL and SQL**
- •**Lack of threading support (nonpreemptive scheduler)**
- •**GUI materialization not possible**
- •**JVM is running in SGA**

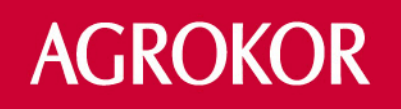

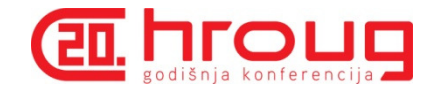

. . . . . . . . . . . . . .

•**Despite session model, only statics and private states are in session space (everything else is shared)**

- •**Robustness as result that each session has it's own JVM**
- •**Security model in accordance with Oracle Db security**
- •**JVM upgrade possible only as part of Db upgrade**
- •**Three method of execution Java code**
	- –**interpreted**
	- –**JIT (from 11.1g)**
	- –**native**

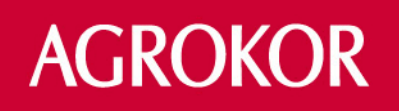

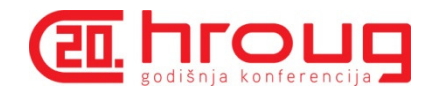

\_\_\_\_\_\_\_\_\_\_\_\_\_\_\_\_

#### **Introduction**

•**Many ways to load Java in Db**

–**DDL (create java, alter java )**

–**loadjava utility** 

–**JDeveloper (uses loadjava behind the scene)**

–**dbms\_java.load\_java**

•**Three ways to invoke Java in the Db**

–**PL/SQL wrapper approach (most common, problem with call specs)**

–**OJVMJAVA command line utility** 

–**Client-side approach (JPublisher)**

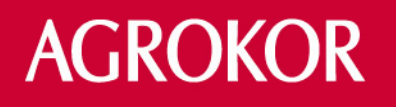

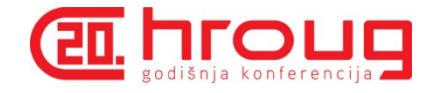

•**What Version of Java is Compatible With The Database JVM (Doc ID 438294.1)**

–**DB Version 9.2 - Java 1.3.1**

–**DB Version 10.2 - Java 1.4.2**

–**DB Version 11.1 - Java 1.5.0**

–**DB Version 11.2 - Java 1.5.0 (1.6 from PS 11.2.0.4)**

–**DB Version 12.1 - Java 1.6 or 1.7 (Whichever version is enabled)**

•**How To Determine The JDK Version Used by the Oracle JVM in the Database (Doc ID 131872.1)**

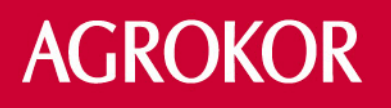

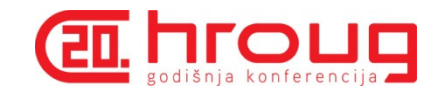

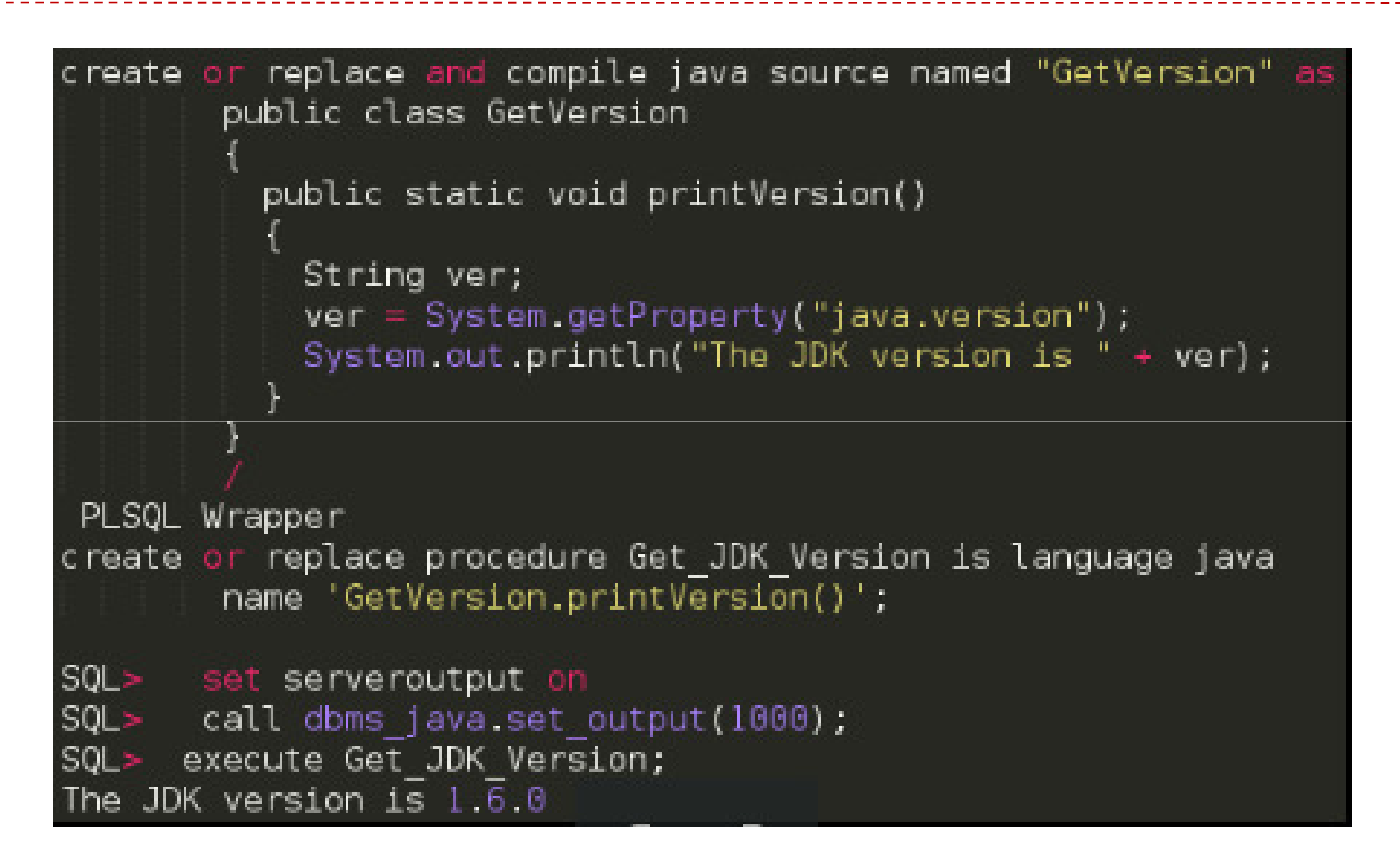

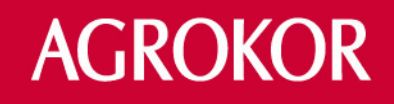

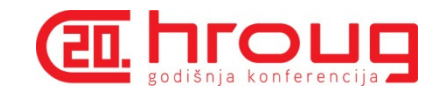

----------------

**Debug - how to**

•**With classic way of debugging in Oracle we won't have success as Oracle debugger cannot see inside the JVM (JVM is black box for Oracle debugger).**

•**That can be seen in the following examples:**

–**dbms\_debug** 

–**hierarchical profiler** 

–**10046 trace event** 

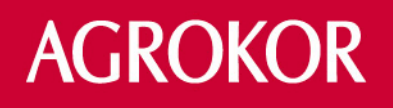

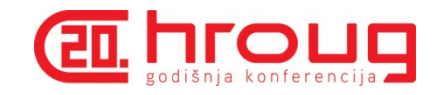

. . . . . . . . . . . . . . .

#### **Debug - dbms\_profiler**

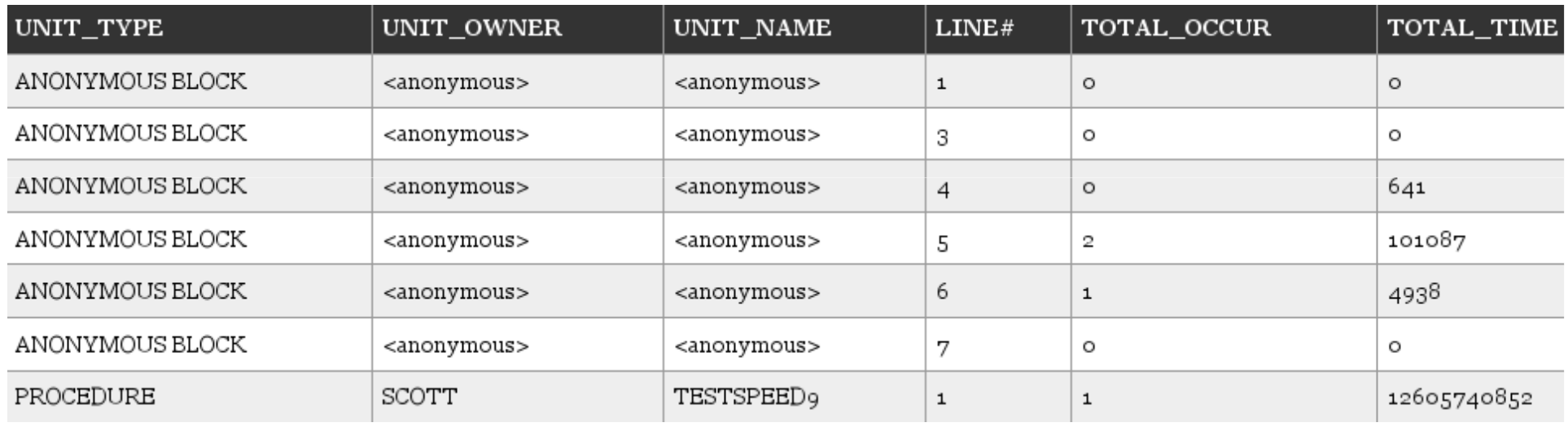

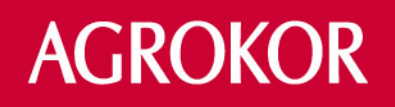

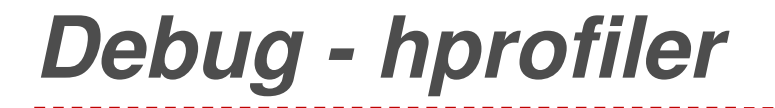

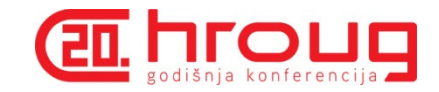

-----------------

•**1 \_\_anonymous\_block**•**2 \_\_plsql\_vm** •**3 SCOTT TESTSPEED9 PROCEDURE TESTSPEED9**•**4 sys dbms\_hprof package body start\_profiling**•**5 SYS DBMS\_HPROF PACKAGE BODY STOP\_PROFILING**

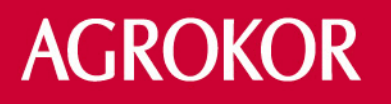

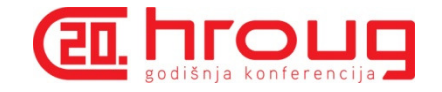

•**Elapsed times include waiting on following events:**

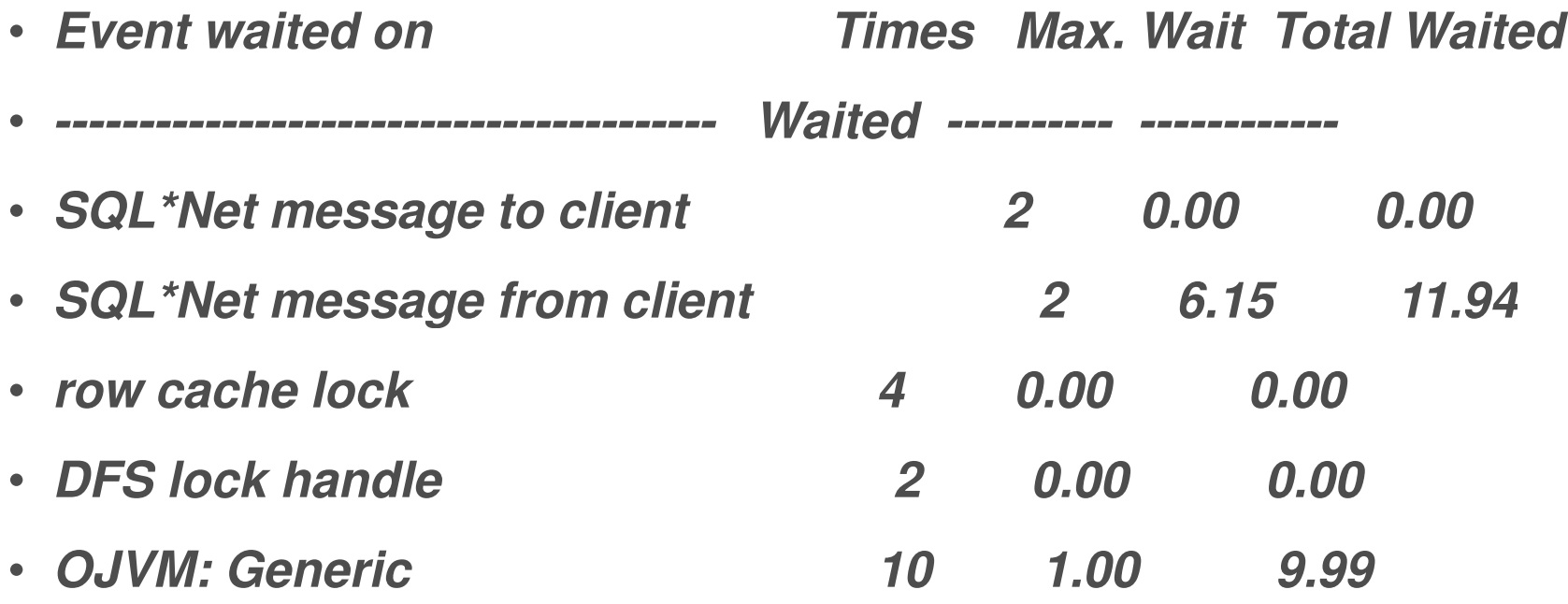

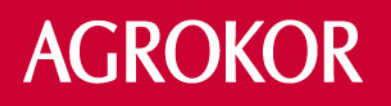

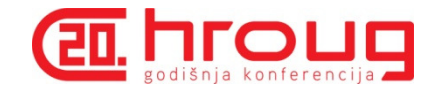

•**From Oracle neutral Java IDE (like Netbeans, Eclipse, JetBrains ...)**–**plus:** 

> •**easy to setup (just add the code fragment from the next slide inside Java Stored Procedure)**

–**minus:** 

•**exceptions in Java Stored Procedures are not properly returned.** 

•**Creating table for java error table as workaround**

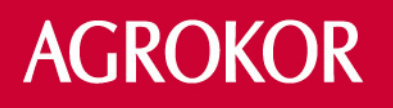

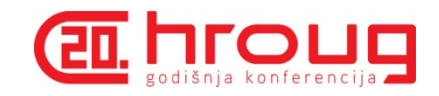

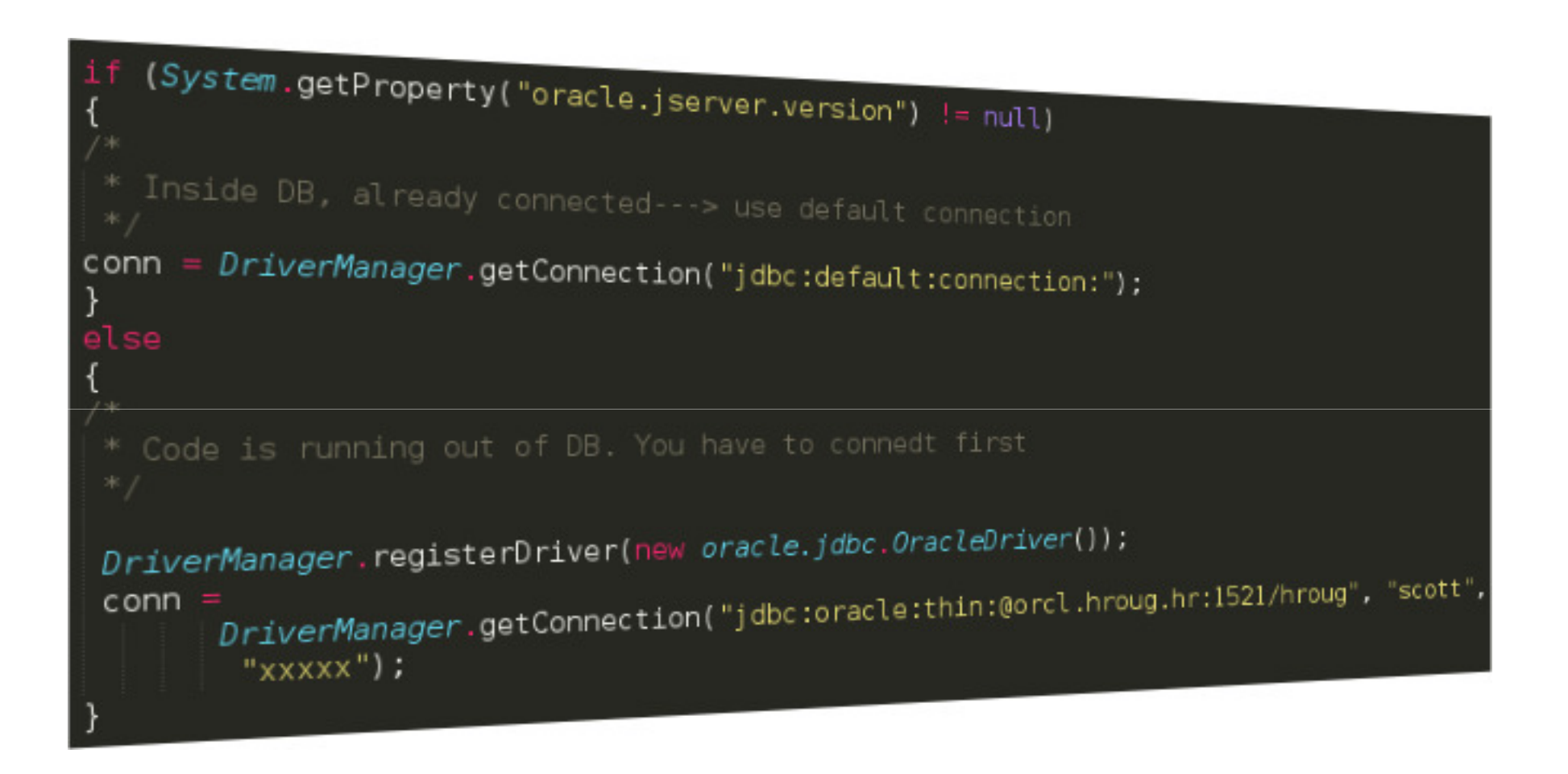

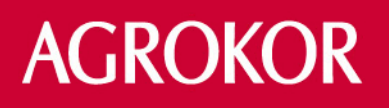

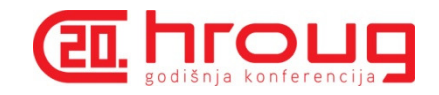

•**From Oracle JDeveloper** 

–**plus:** 

•**Provides the same feeling as debug client side Java apps (all info provided including Oracle types, collections...)**–**minus:** 

•**Not easy to setup** 

•**Close work with DBA required**

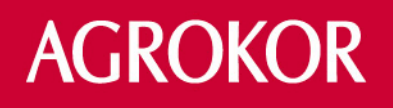

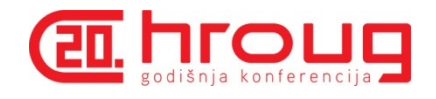

## **Where to implement Java st. proc.**

•**As a Java method with PL/SQL wrapper**

–**the most common approach** 

–**Java methods callable from SQL, PL/SQL** 

**procedures/functions/package/trigger**

•**As a user object type** –**member functions** 

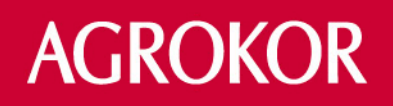

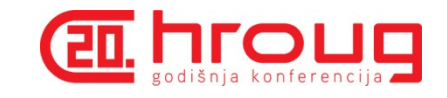

```
create or replace procedure testspeed2 as
language java name 'TestSpeed.main(java.lang.String[])';
public class TestSpeed {
   public static void main(String args[]){
      float x.
      for(int i = 1; i <= 10000000; i++ ){
        x = i / 1000,
```
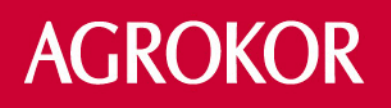

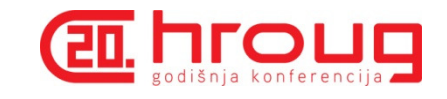

```
create or replace type testspeed as object
who varchar2 (100),
member function get speed
return varchar2 as language java
name 'TestSpeed.getSpeed()
    return java.lang.String'
    instantiable final;
```
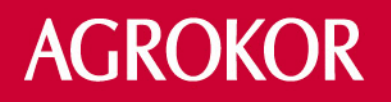

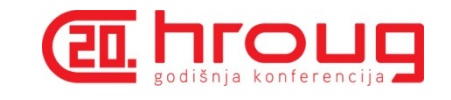

•**Calling EJB from Oracle JVM**

–**cooperation between the database and the middle tier to provide business service**

•**HTTP Call-out** 

–**Java apps running inside the Db can invoke Web components such as JSP/Servlets etc. running in the Middle Tier by using HTTP/HTTPS**

–**notifications**

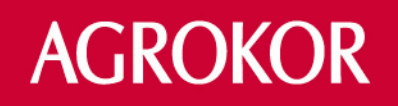

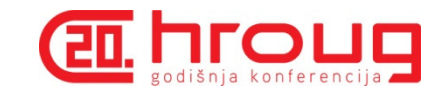

•**JMS in the Database**

–**JMS can run against different messaging systems** –**unlike Oracle AQ/Streams, widely used as a standard way to excehange messages against different systems**–**uses AQ infrastructure in the Db**

•**Calling Non-Oracle Db through the JDBC**

–**by importing appropriate jdbc driver for target DB**–**simpler solution and faster solution then Heterogenous Services** 

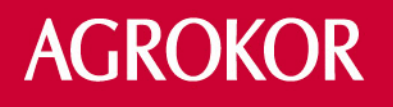

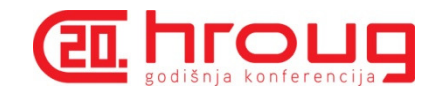

•**RMI (Remote Method Invocation)**

–**accessing external proprietary systems** 

–**acomplish different actions on the remote server**

•**Calculations/sorting/number crunching** –**Native, ahead of time compiled Java**

•**Non Java Languages in the Db**

–**JVM runnable languages like Python, Groovy etc.**

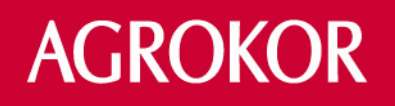

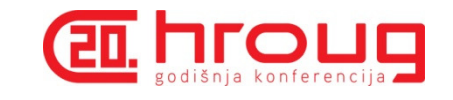

•**Non Java Languages in the Db**

–**JVM runnable languages like Python, Groovy etc.**

•**XML processing** 

–**especially interesting from 11g+ Db version due to the new data types and the new engine for XML** 

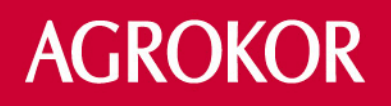

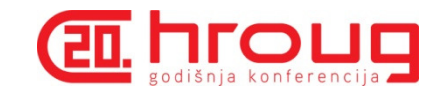

•**Extending existing functionalities** 

- –**utl\_file**
- –**dbms\_mail**

•**Getting enterprise features on Standard edition of Oracle Db**

- –**data encryption**
- –**network encription**
- –**replication**

–**huge savings in licenses, but need to maintance added functionalities**

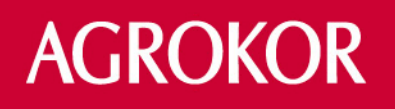

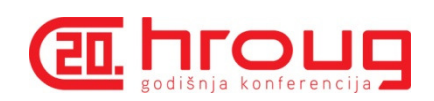

#### **Performance tests**

- •**Test Java code:**
- •**public class TestSpeed {**
- **public static void main(String args[]){**
- •**float x;**
- •**for(int i = 1; i <= 10000000; i++ ){**
- $\bullet$ **x = i / 1000;**
- • **}**
- • **}**
- •**}**

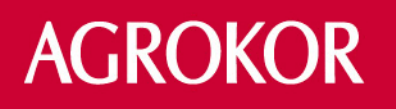

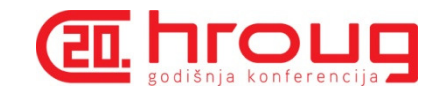

•**Java stored procedure: interpreted**

•**JPOJATINA@test> exec testspeed2;**

•**PL/SQL procedure successfully completed.**

•**Elapsed: 00:00:01.87**

•**Nakon JIT-a:**

•**Elapsed: 00:00:00.04**

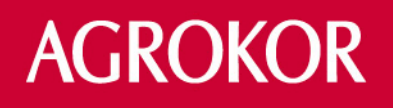

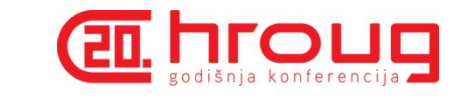

•**Java stored procedure: native compile (ahead of time compilation)**

- •**JPOJATINA@test> exec testspeed2;**
- •**PL/SQL procedure successfully completed.**
- •**Elapsed: 00:00:00.03**

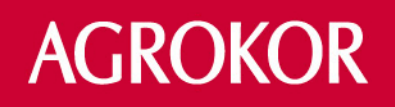

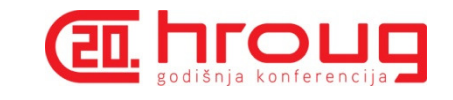

•**C code compiled on IBM AIX (XLC Compiler)**

```
•#include <stdio.h>
```

```
•void main(void)
```
•**{**•**double x;** $\cdot$  for (int i = 1; i <= 10000000; i++) •**{**•**x = i / 1000;**•**} }**

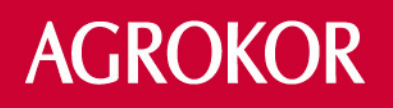

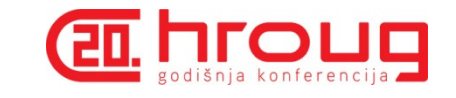

•**C code compiled on IBM AIX (XLC Compiler)**•**oracle@xxx-xxx-xx-1p:/tmp > time speedtest**

- •**real 0m0.076s**
- •**user 0m0.043s**
- •**sys 0m0.001s**

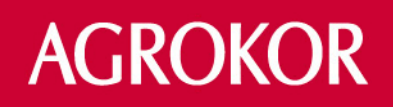

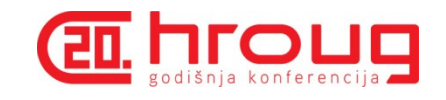

•**PL/SQL code**

- •**CREATE OR REPLACE PROCEDURE test\_speed AS**
- •**v\_number NUMBER;**
- •**begin**
- •**FOR i IN 1 .. 10000000 LOOP**
- •**v\_number := i / 1000;**
- •**end loop;**
- •**end;**

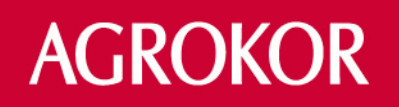

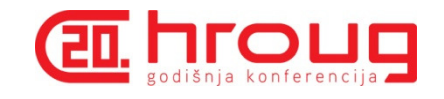

•**PL/SQL code - interpreted**

•**exec test\_speed;**

•**1.768 sec**

•**PL/SQL code - native level 3**

•**exec test\_speed;**

•**elapsed: 00:00:01.73**

**AGROKOR** 

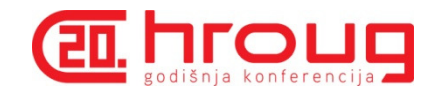

```
•create or replace procedure test_speed8 as
```

```
•v_number simple_double :=0;
```

```
•x simple_double := 1000;
```

```
•y simple_double := 0;
```
•**begin**

```
•for i in 1 .. 10000000 loop
```

```
\cdot y := i;
```

```
\cdot v_number := y / x;
```
•**end loop;** 

•**end;**

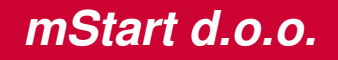

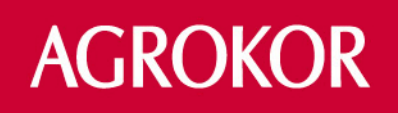

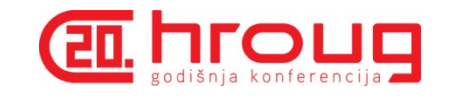

•**PL/SQL code optimized - interpreted**

•**exec test\_speed8;**

•**PL/SQL procedure successfully completed.**

•**elapsed: 00:00:00.65 - Elapsed: 00:00:00.81**

•**PL/SQL code optimized - native compile** 

•**Elapsed: 00:00:00.88**

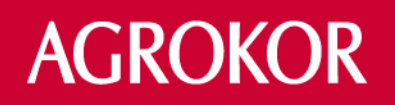

**mStart d.o.o.**

•

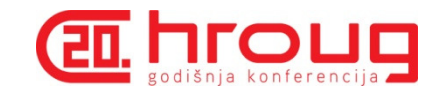

•**Java - client side code**

•**time java TestSpeed** 

- •**real0m0.102s**
- •**user 0m0.090s**
- •**sys 0m0.019s**

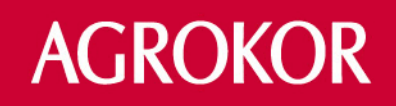

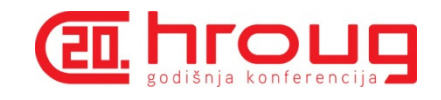

#### **Performance tests - Data intensive**

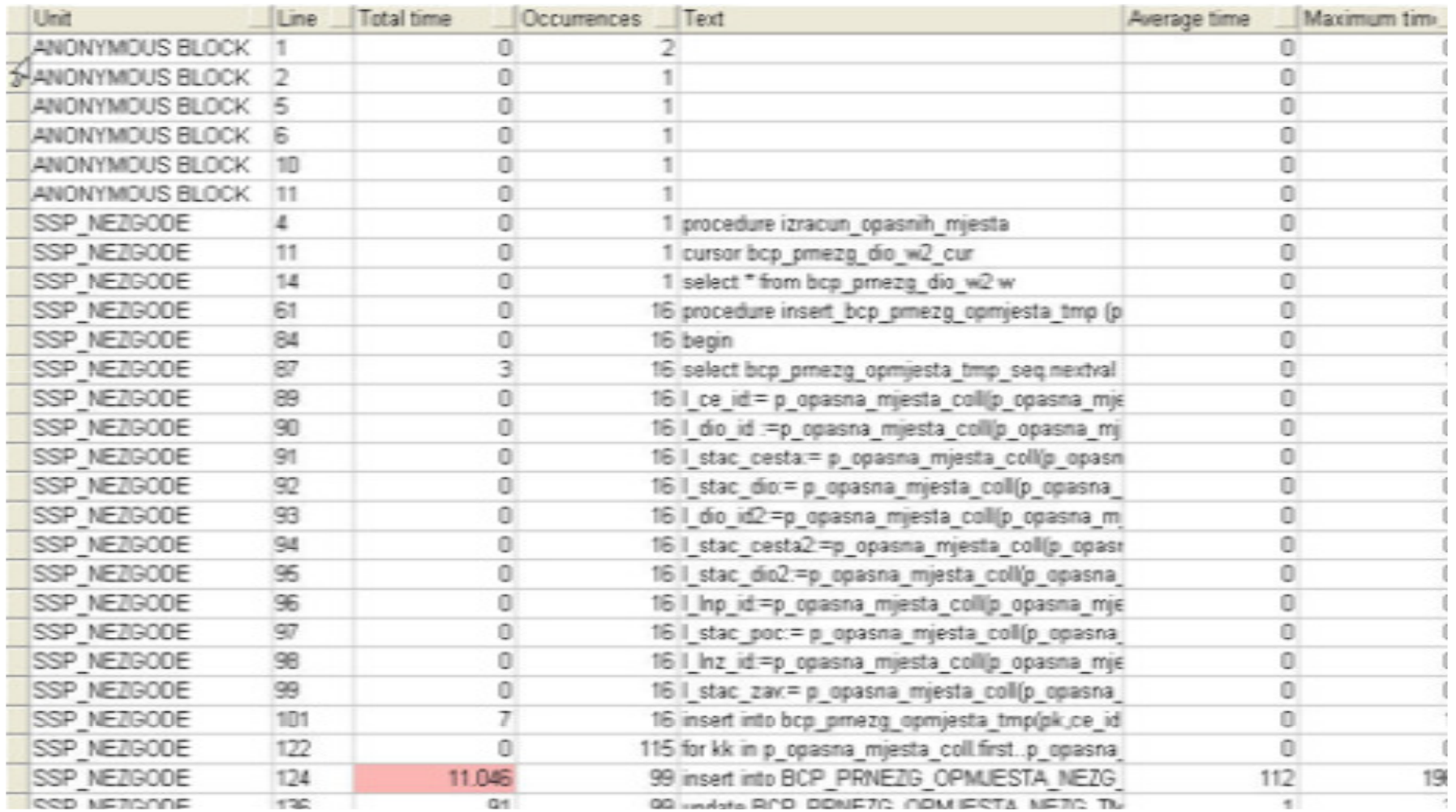

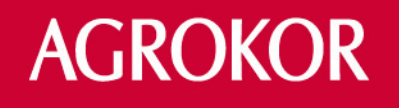

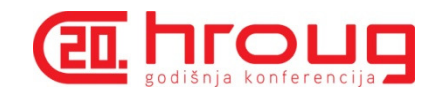

•**Java - client side code**

–**====> Duration: 296 Milliseconds**

•**Java server side - interpreted**

–**====> Duration: 77 Milliseconds (Average on 3 tests)**

•**Java server side - native**

–**====> Duration: 98 Milliseconds**

•**PL/SQL**

–**====> Duration: 40 Milliseconds** 

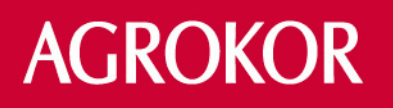

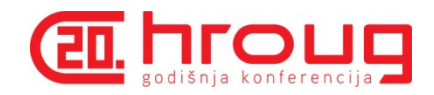

#### **Demo**

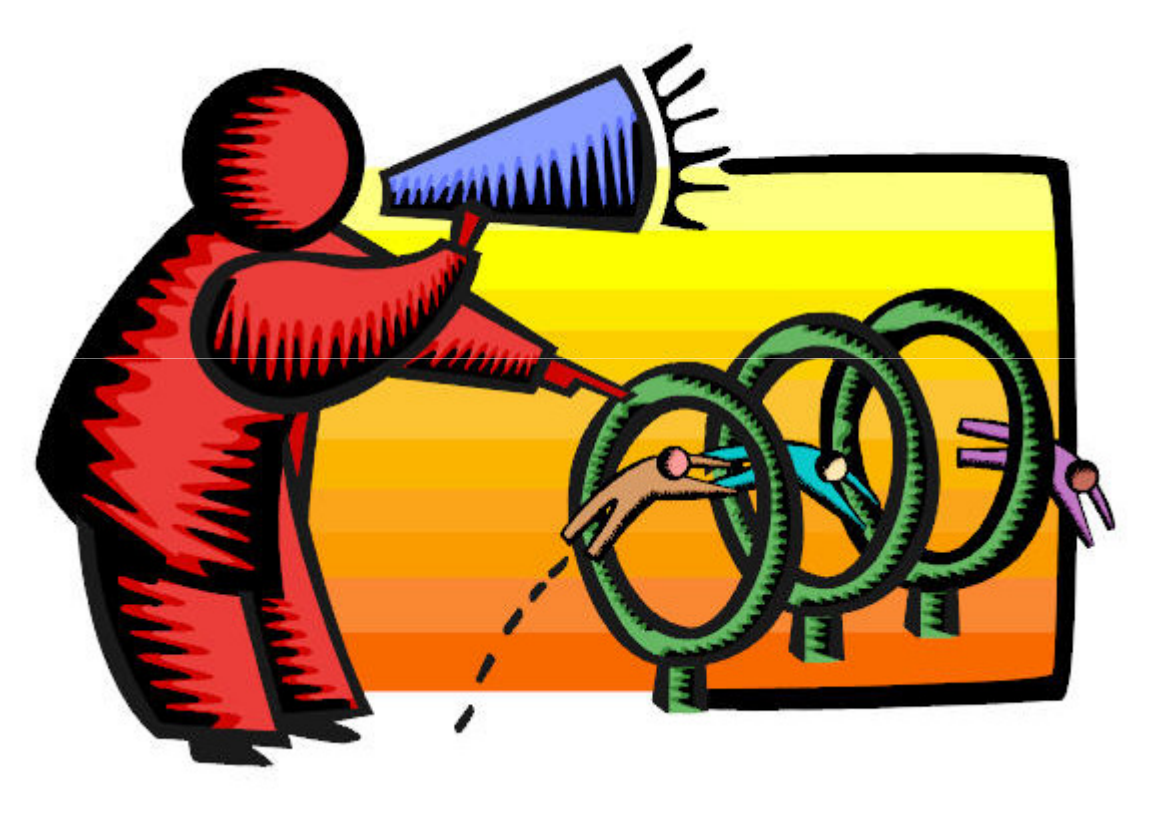

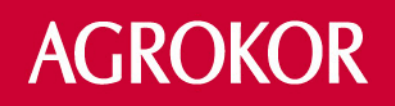

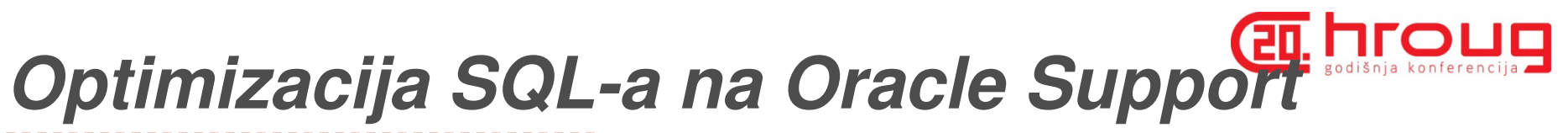

**na**č**in**

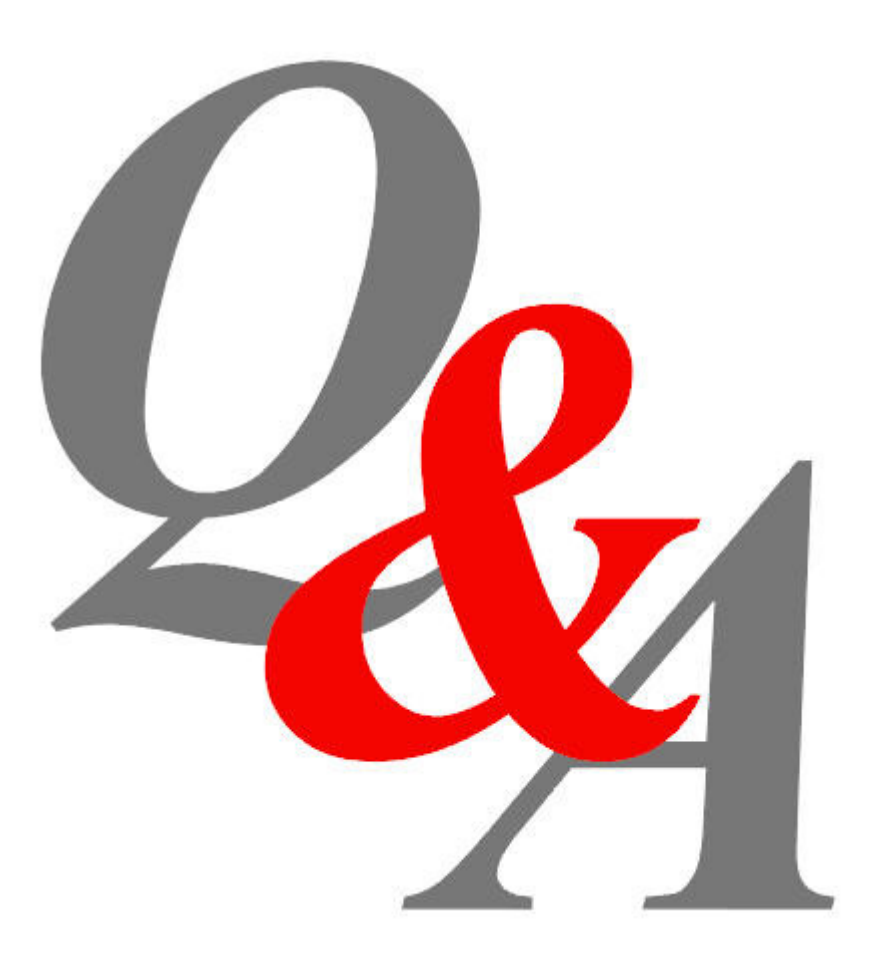

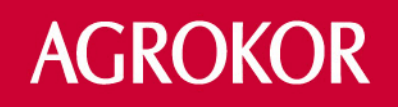